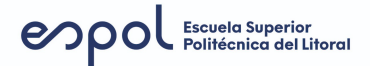

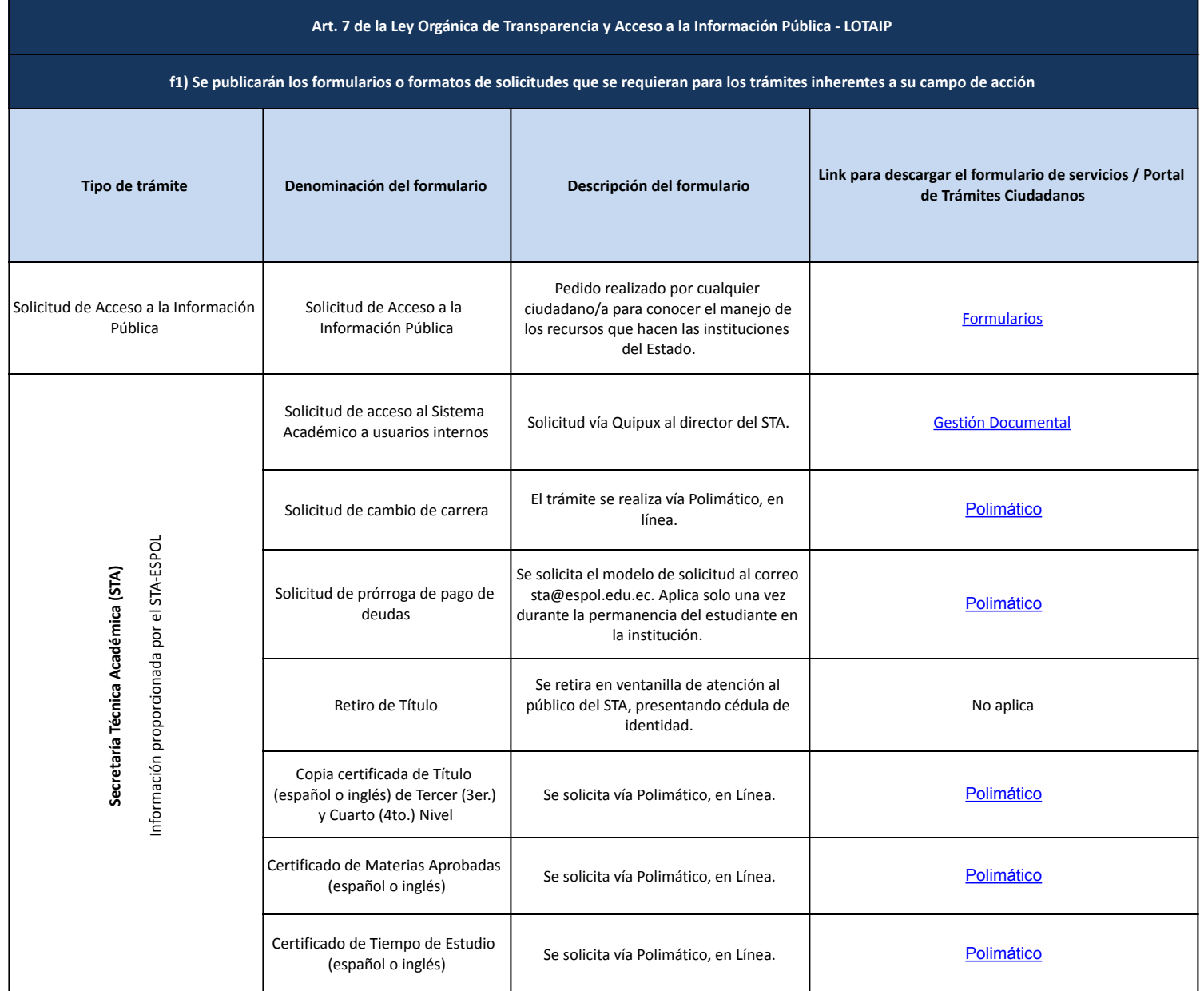

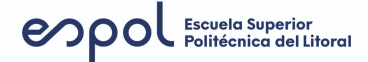

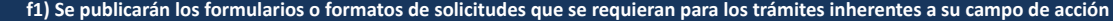

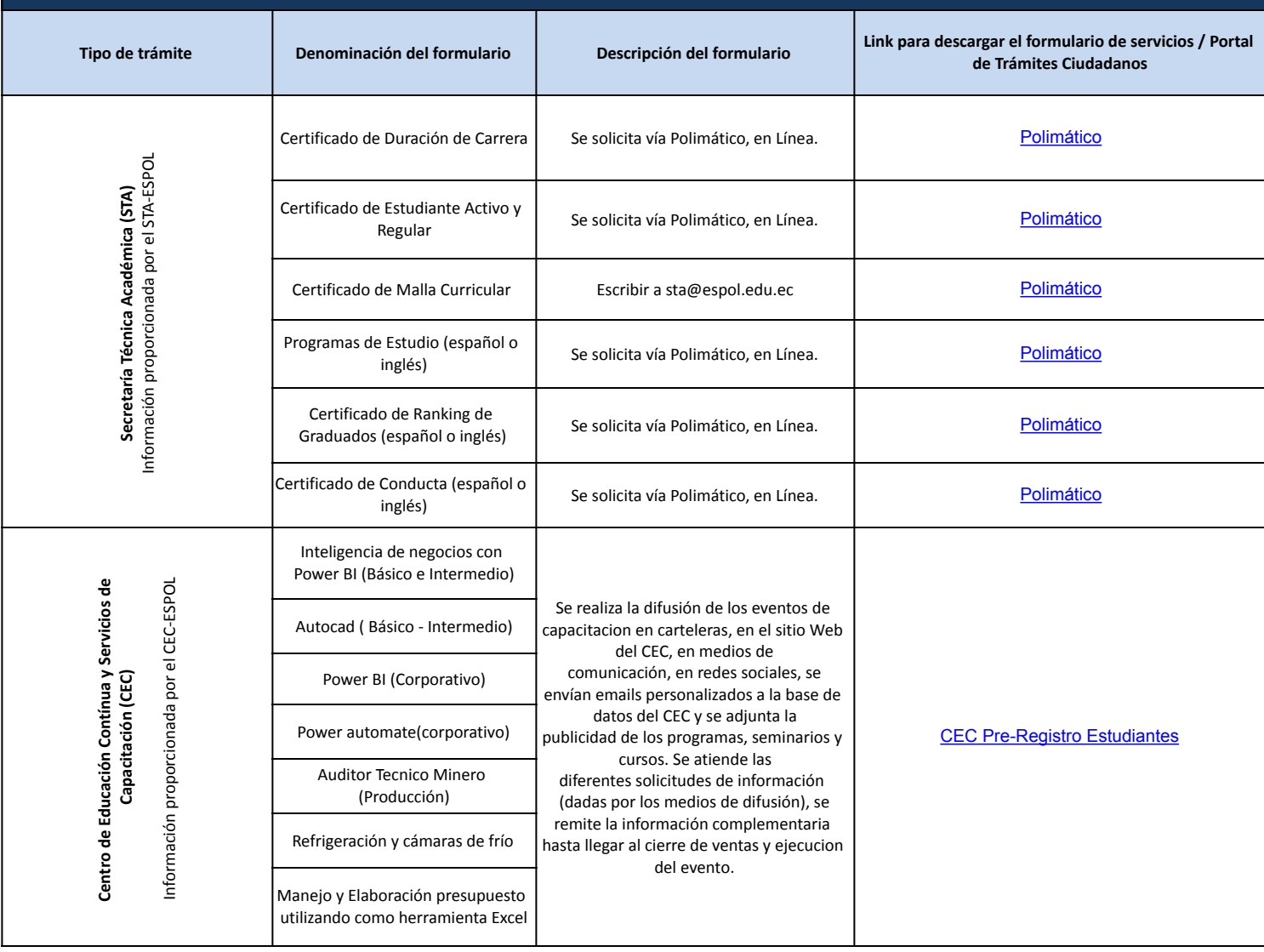

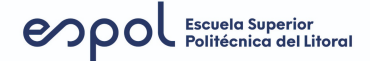

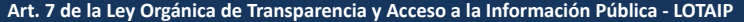

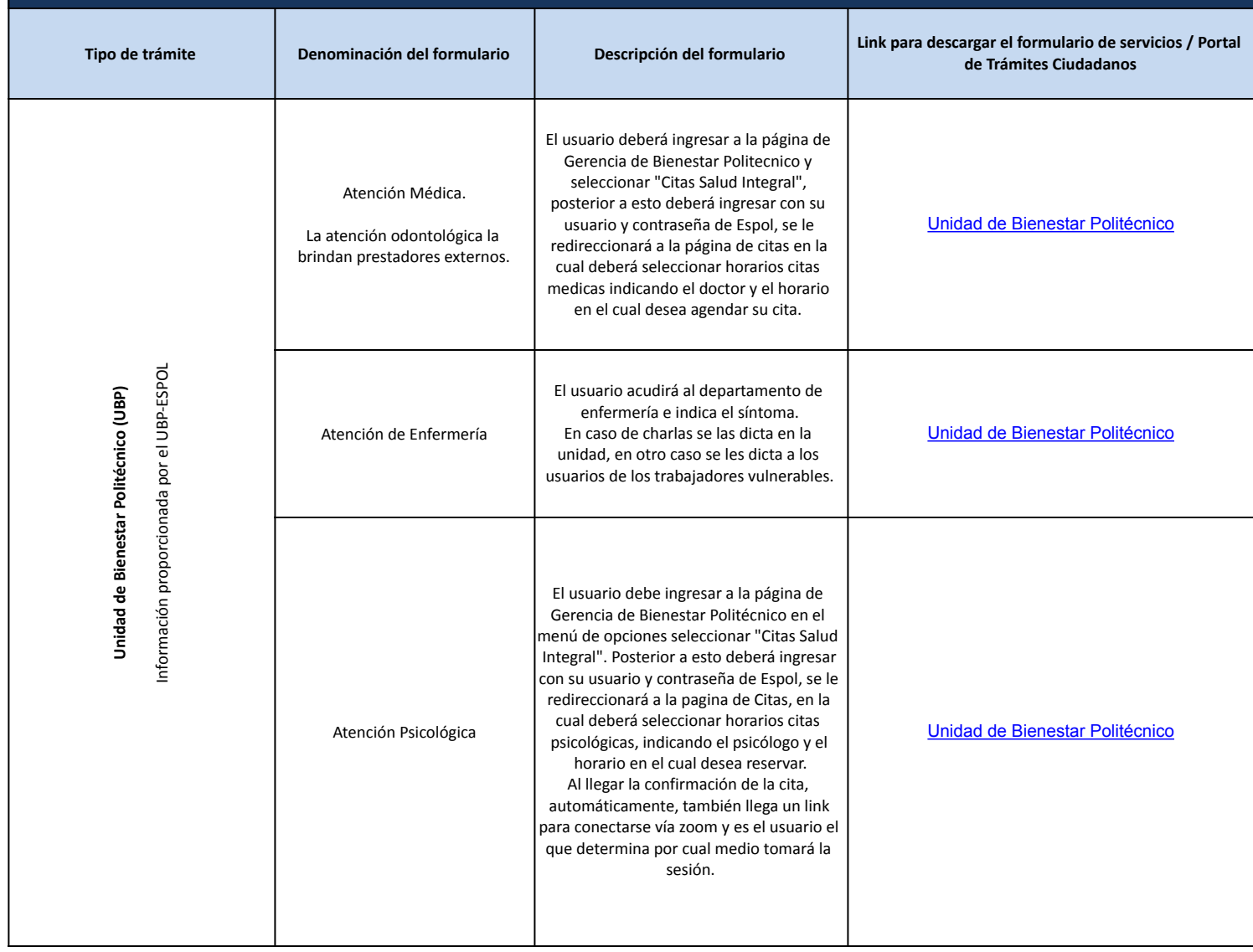

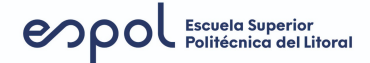

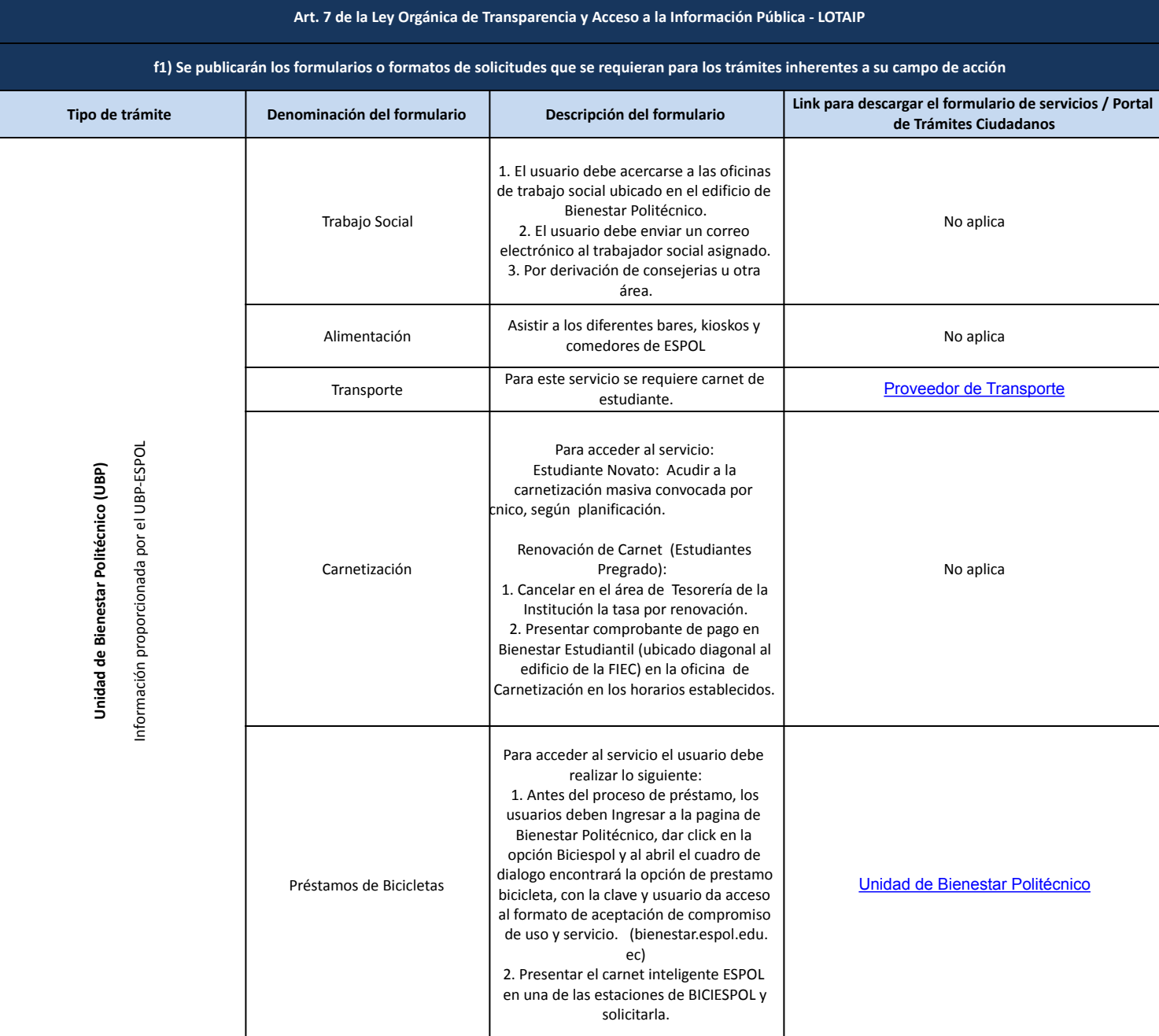

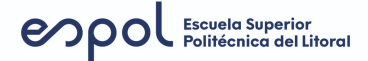

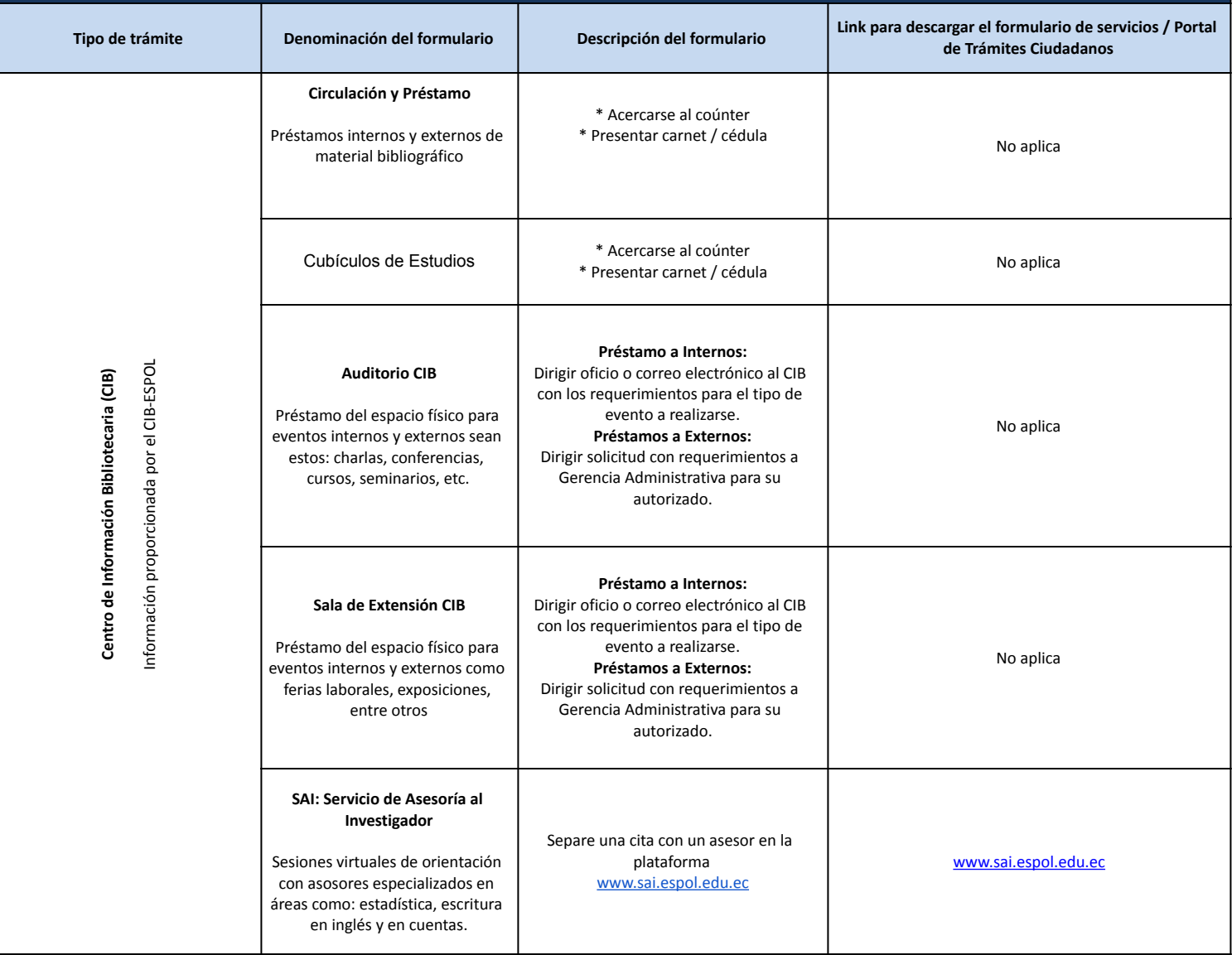

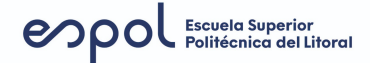

#### **Art. 7 de la Ley Orgánica de Transparencia y Acceso a la Información Pública - LOTAIP f1) Se publicarán los formularios o formatos de solicitudes que se requieran para los trámites inherentes a su campo de acción Tipo de trámite Denominación del formulario Descripción del formulario Link para descargar el formulario de servicios / Portal de Trámites Ciudadanos Capacitaciones virtuales de los recursos Bibliográficos** (Se capacita a la Comunidad Centro de Información Bibliotecaria (CIB)<br>Información proporcionada por el CIB-ESPOL **Información proporcionada por el CIB-ESPOL Centro de Información Bibliotecaria (CIB)**  Politécnica sobre uso y acceso de Inscribirse a través de enlace: http: los recursos bibliográficos //www.cib.espol.edu.ec/node/160 <http://www.cib.espol.edu.ec/node/160> suscritos: bases de datos científicas, plataformas de lectura digital, catalogo CIB, repositorios, entre otros **Laboratorios de Computación \*** Acercarse al counter \* Presentar carnet / cédula No aplica **Préstamo a Internos:** Préstamos de computadores de Dirigir oficio, correo electrónico al CIB con escritorio a estudiantes los requerimientos para el tipo de evento a realizarse. No aplica **Préstamos a Externos:** Dirigir solicitud con requerimientos a Préstamos de laboratorios para Gerencia Administrativa para su uso académico autorizado. Facultad de Ingeniería en Electricidad y Los estudiantes de pregrado deberán aprobar la Computación (FIEC) prueba de Senescyt, posterior a lo cual deben acercarse a la facultad en la que haya sido **PREGRADO:** admitido para conocer los requisitos de la Carreras de pregrado y postgrado \* Electricidad; admisión interna correspondiente. [WEB FIEC](http://www.espol.edu.ec/) (FIEC) \* Electrónica y Automatización; Mayor información: Oficina Admisiones Espol, \* Telecomunicaciones; teléfonos: \* Telemática; 2269016 - 2269017 \* Computación POSTGRADO: \* Automatización y Control; \* Telecomunicaciones; \* Ingeniería Biomédica; \*Ciencia de Datos; \*Electricisas, Mención en Sistemas Postgrado: De acuerdo al proceso de Carreras de pregrado y postgrado Eléctricos de Potencia; admisión de cada programa, teléfono: <https://postgrados.espol.edu.ec/es> (FIEC) \*Sistema de Información Gerencial; 2269900 \*Seguidad Informática DOCTORADO: \* Ciencias Computacionales Aplicadas - DCCA; \*Ingeniería Eléctrica - DIE

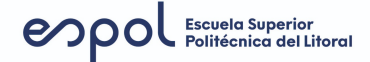

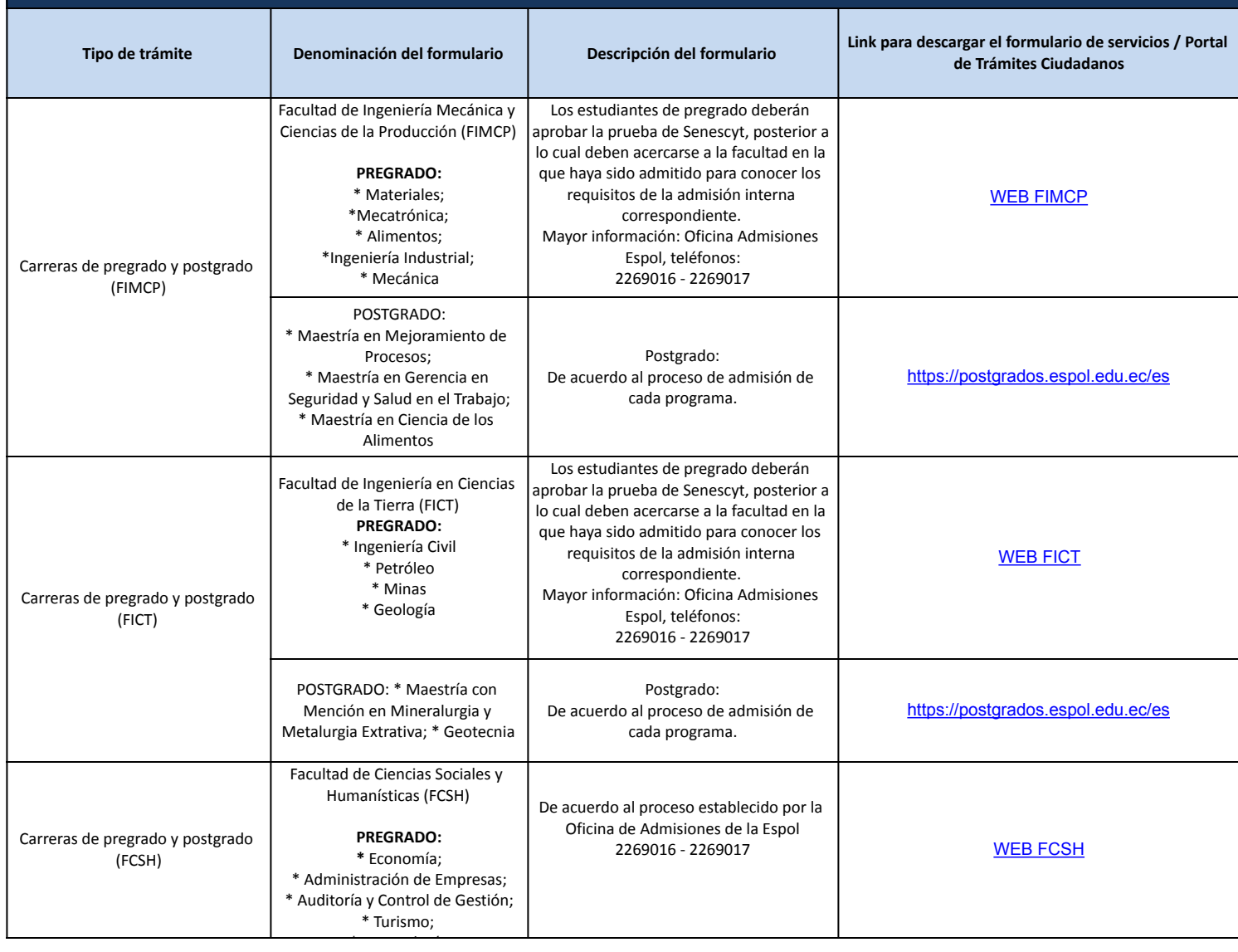

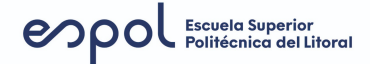

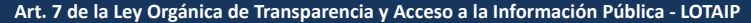

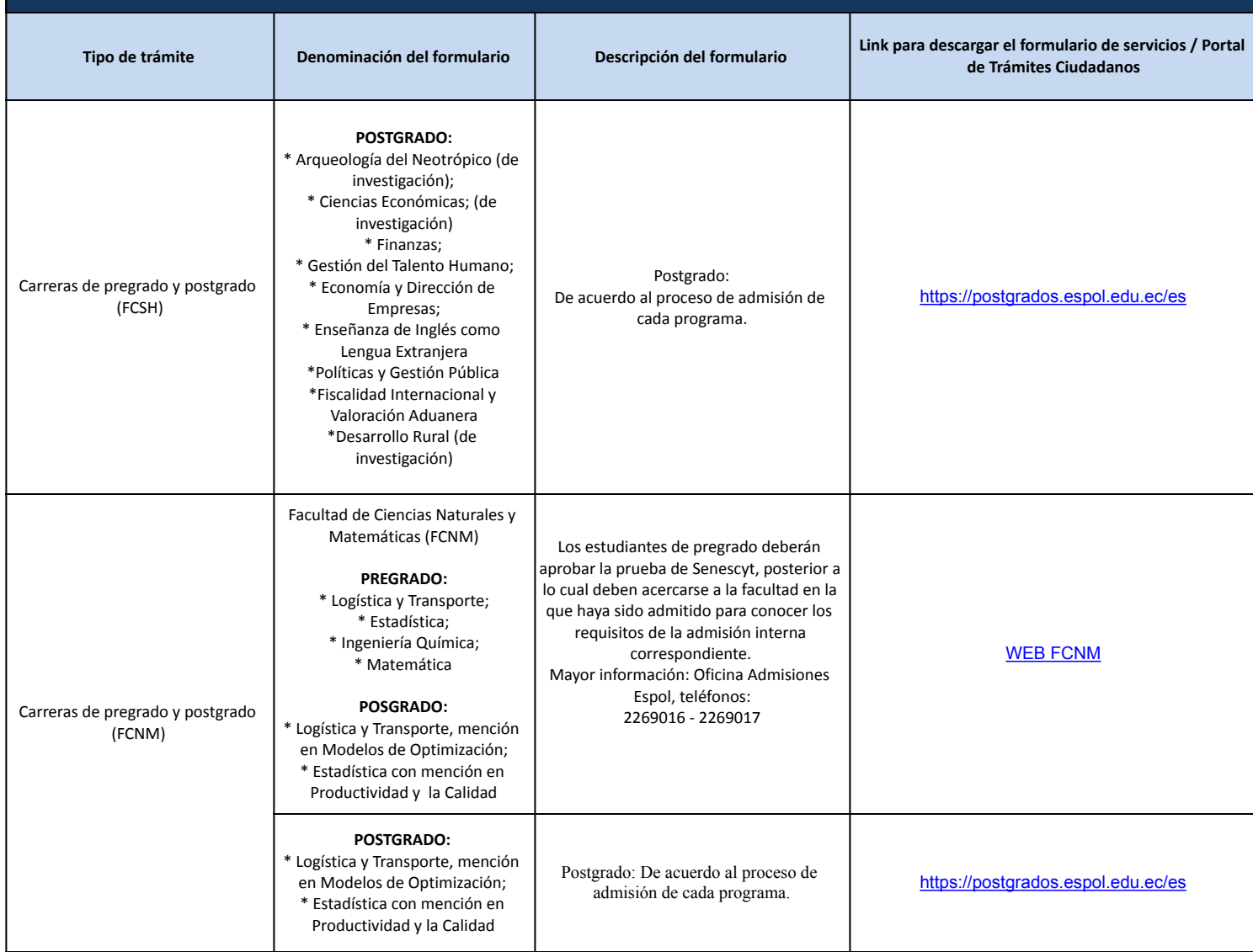

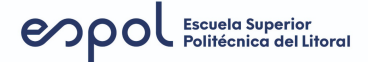

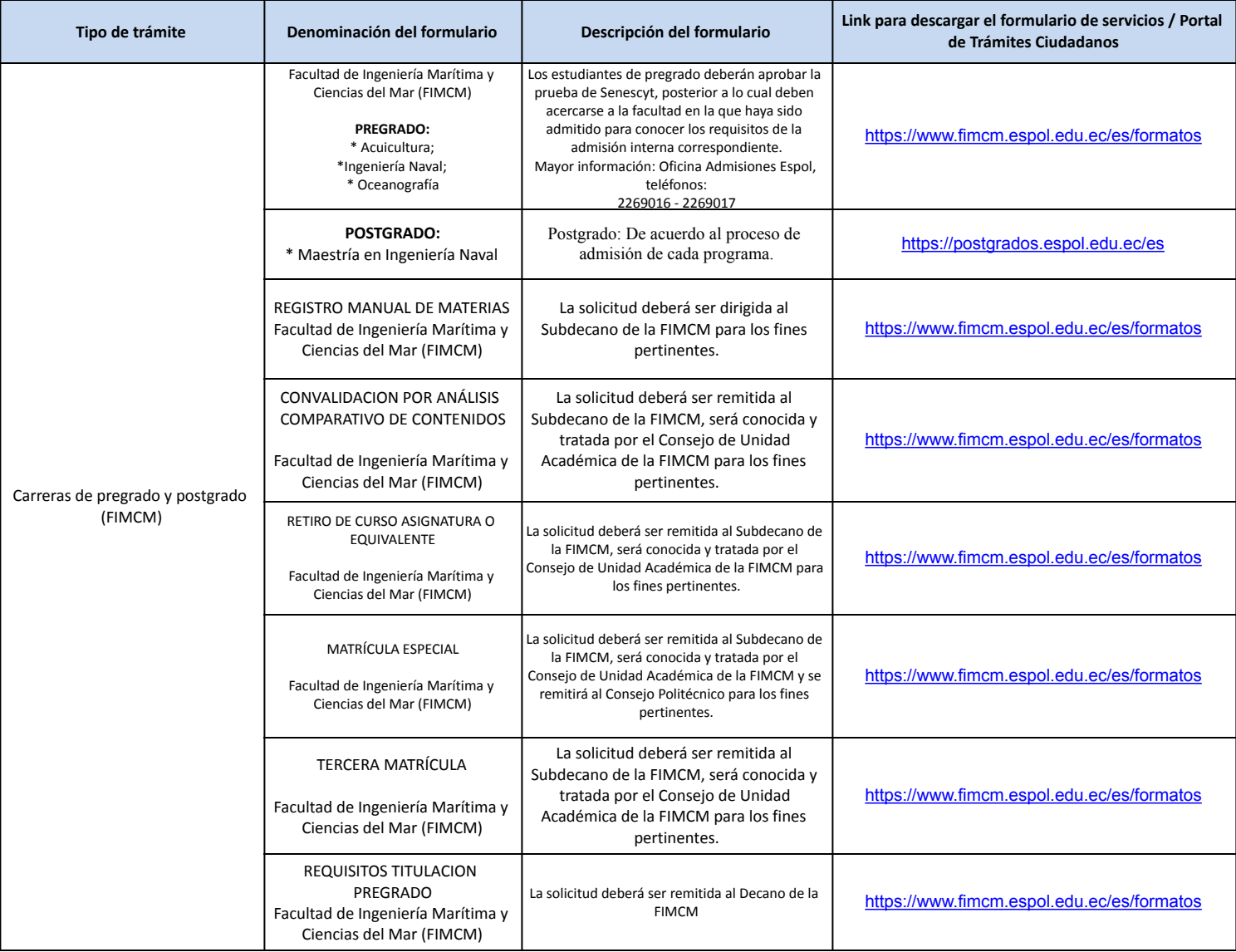

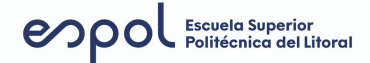

#### **Art. 7 de la Ley Orgánica de Transparencia y Acceso a la Información Pública - LOTAIP f1) Se publicarán los formularios o formatos de solicitudes que se requieran para los trámites inherentes a su campo de acción Tipo de trámite Denominación del formulario Descripción del formulario Link para descargar el formulario de servicios / Portal de Trámites Ciudadanos** Carreras de pregrado y postgrado (FCV) Facultad de Ciencias de la Vida (FCV) **PREGRADO:** \* Biología \* Agrícola y Biológica \* Nutrición y Dietética Los estudiantes de pregrado deberán aprobar la prueba de Senescyt, posterior a lo cual deben acercarse a la facultad en la que haya sido admitido para conocer los requisitos de la admisión interna correspondiente. Mayor información: Oficina Admisiones Espol, teléfonos: 2269016 - 2269017 [WEB FCV](http://www.espol.edu.ec/) **POSTGRADO:** \* Biociencias Aplicadas con Mención en Biodescubrimiento; \* Manejo Forestal y Sostenible \* Riego Tecnificado y Fertirrigación \*Sanidad Vegetal **Postgrado:** De acuerdo al proceso de admisión de cada programa. <https://postgrados.espol.edu.ec/es> Carreras de pregrado y postgrado (FADCOM) Facultad de Arte, Diseño y Comunicación Audiovisual (FADCOM) **PREGRADO:** \* Diseño Gráfico; \* Producción para Medios de Comunicación; \* Diseño de Productos Los estudiantes de pregrado deberán aprobar la prueba de Senescyt, posterior a lo cual deben acercarse a la facultad en la que haya sido admitido para conocer los requisitos de la admisión interna correspondiente. Mayor información: Oficina Admisiones Espol, teléfonos: 2269016 - 2269017 [WEB FADCOM](http://www.edcom.espol.edu.ec/) **POSTGRADO:** \* Diseño y Gestión de Marcas; \* Postproducción Digital Audiovisual **Postgrado:** De acuerdo al proceso de admisión de cada programa. <https://postgrados.espol.edu.ec/es> Carreras de postgrado Escuela de Postgrados en Administración de Empresas (ESPAE) **POSTGRADO:** \* Administración de Empresas - MBA; \* Administración y Dirección de Empresas con Mención en Innovación - EMBA; \* Agronegocios Sostenibles - MAS; \* Gestión de Proyectos -MGP; \* Gerencia Hospitalaria - MGH Mayor información: 2081070 2081084 Los profesionales deberán registrarse a través de la página Web: https://www.espae.edu.ec/ [WEB ESPAE](https://www.espae.edu.ec/) **FECHA ACTUALIZACIÓN DE LA INFORMACIÓN: PERIODICIDAD DE ACTUALIZACIÓN DE LA INFORMACIÓN:** Mensual **UNIDAD POSEEDORA DE LA INFORMACION - LITERAL f1):** Gerencia de Comunicación **RESPONSABLE DE LA UNIDAD POSEEDORA DE LA INFORMACIÓN DEL LITERAL f1): José Arturo Maldonado Moncayo** José Arturo Maldonado Moncayo **CORREO ELECTRÓNICO DEL O LA RESPONSABLE DE LA UNIDAD POSEEDORA DE LA INFORMACIÓN:** josarmal@espol.edu.ec **NÚMERO TELEFÓNICO DEL O LA RESPONSABLE DE LA UNIDAD POSEEDORA DE LA INFORMACIÓN:** 04 2 269269 / 2269121 31/05/2023